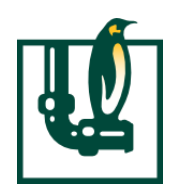

#### System Firmware and Device Firmware Updates using Unified Extensible Firmware Interface (UEFI) Capsules

HARRY HSIUNG, INTEL CORPORATION

LINUX PLUMBERS CONFERENCE - AUGUST 2020

#### Building and Distributing UEFI Capsules for Firmware Update

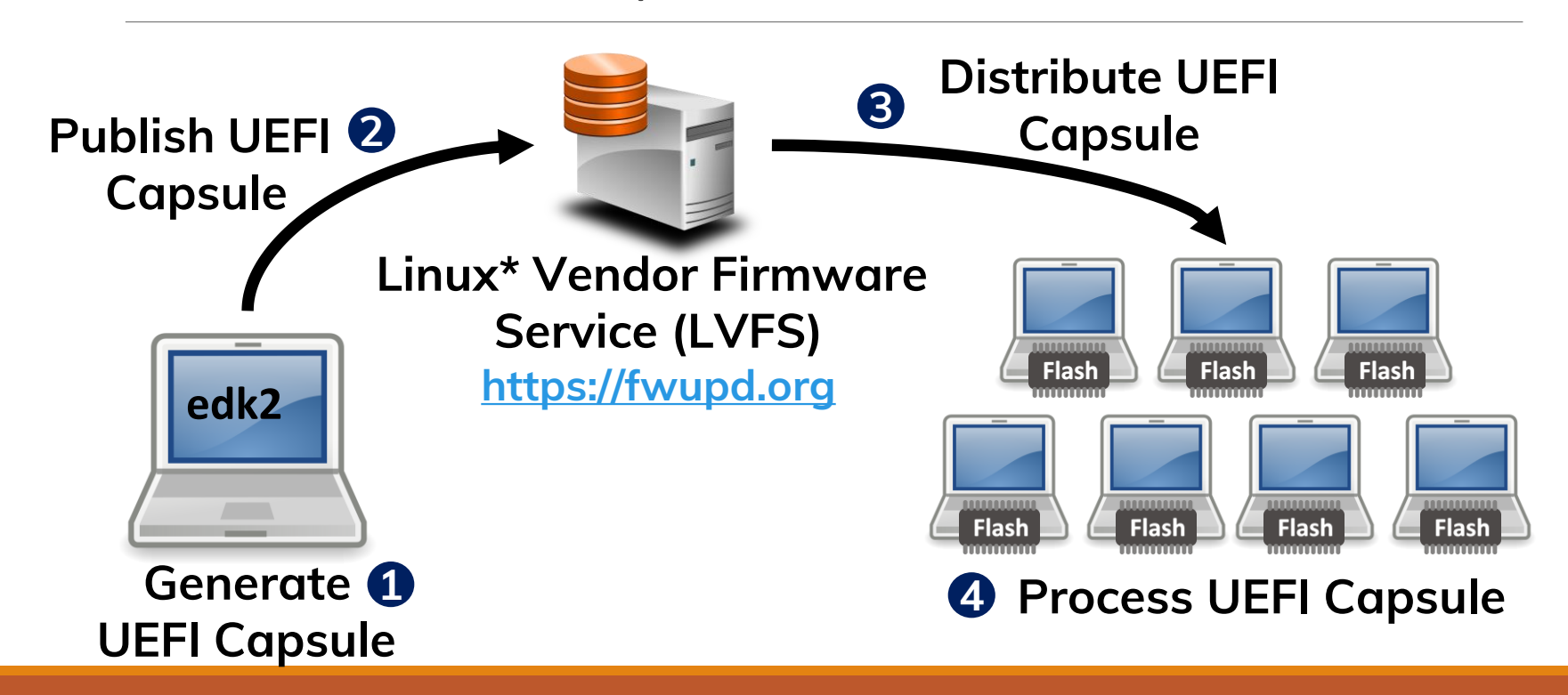

\* Other names and brands may be claimed as property of others <sup>2</sup>

# Platform Initialization (PI) Architecture Firmware Phases

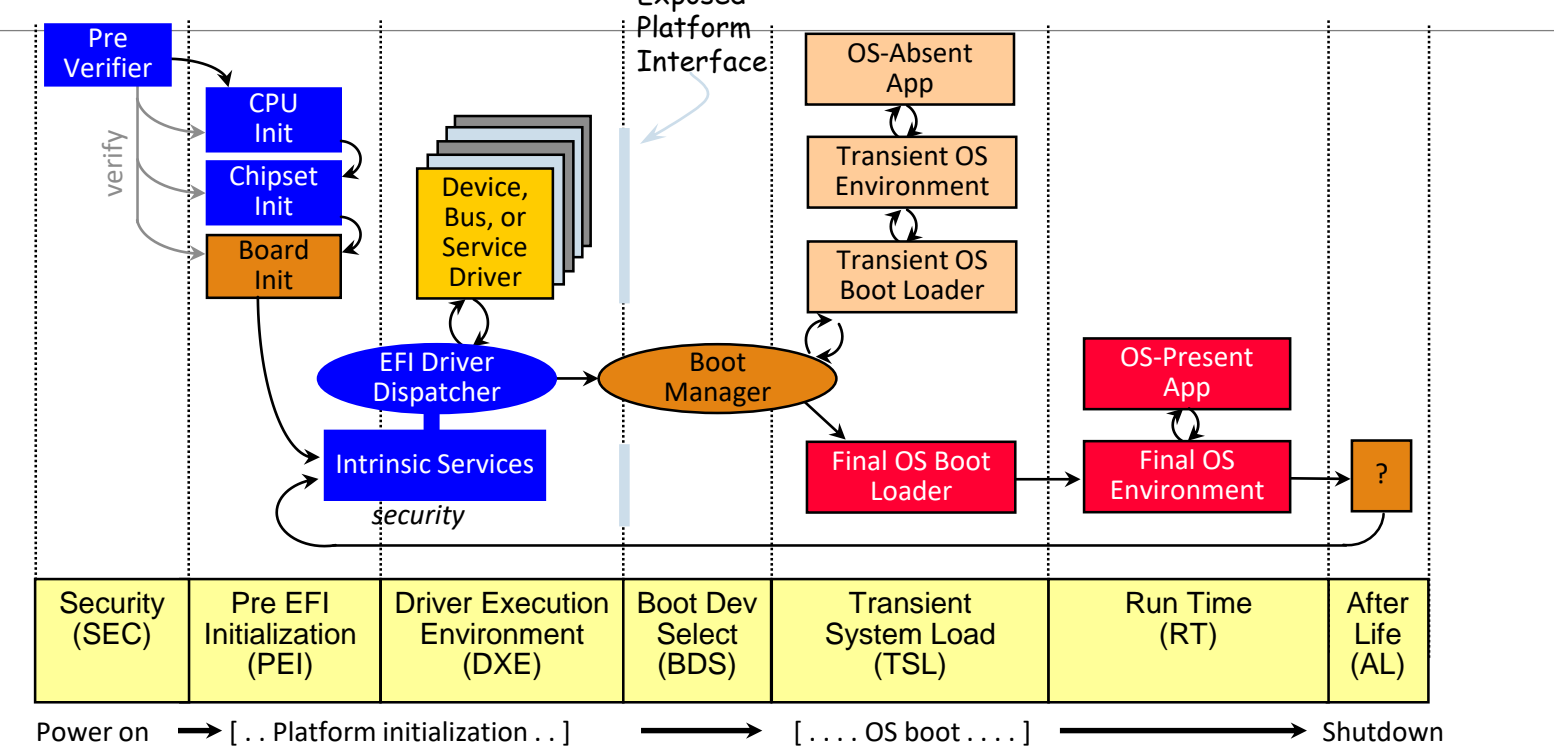

## PI Architecture Firmware Phases Example UEFI Capsule Processing

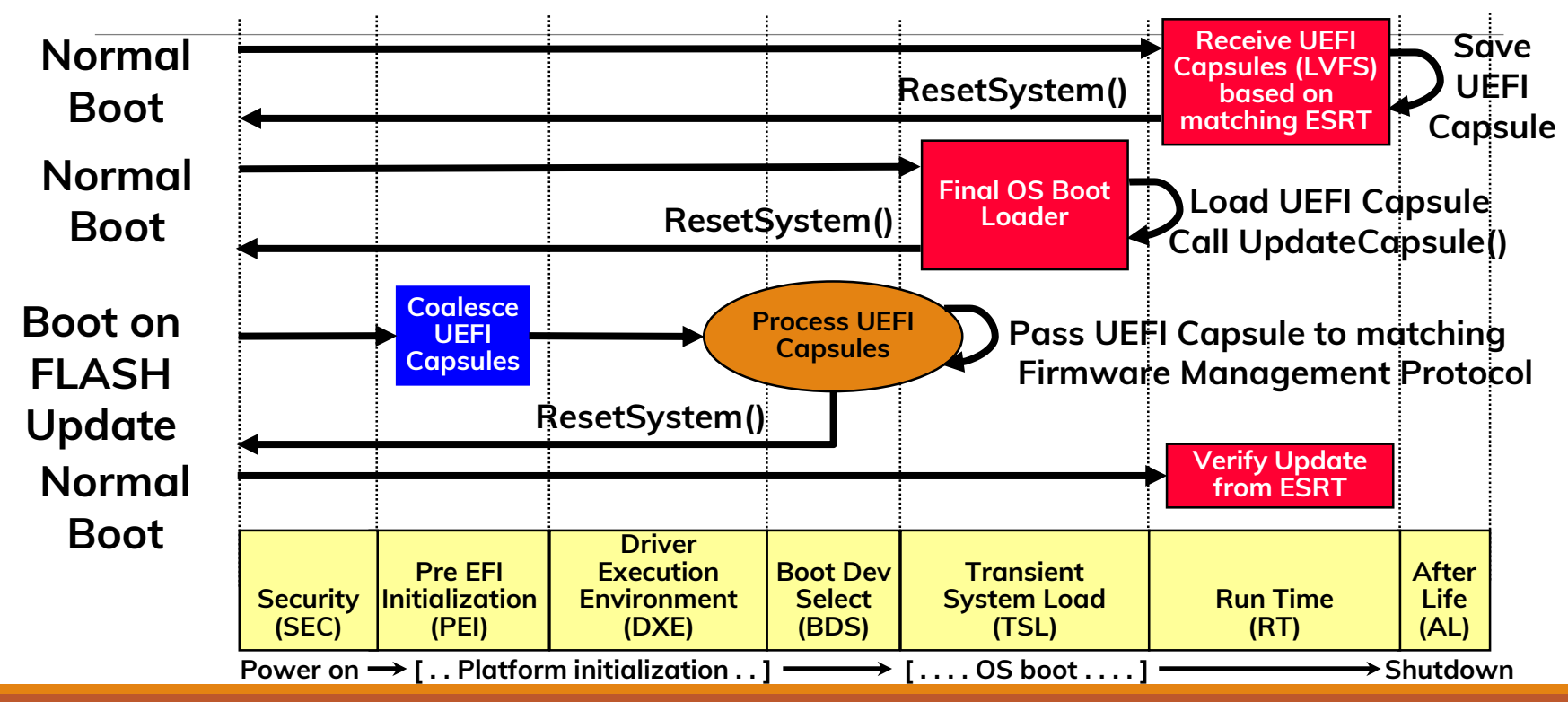

#### Process UEFI Capsule

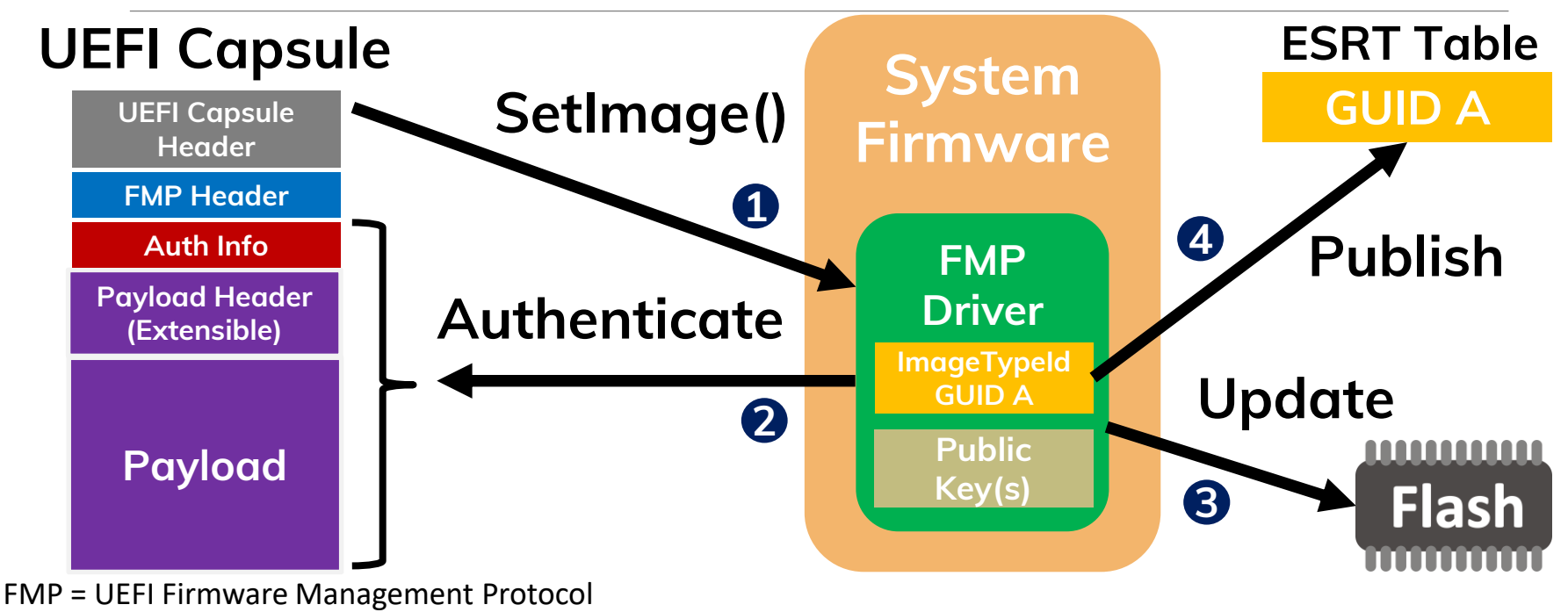

GUID = Globally Unique Identifier

### EDK II UEFI Capsule Features

EFI Development Kit II [\(https://www.tianocore.org](http://tianocore.org/))

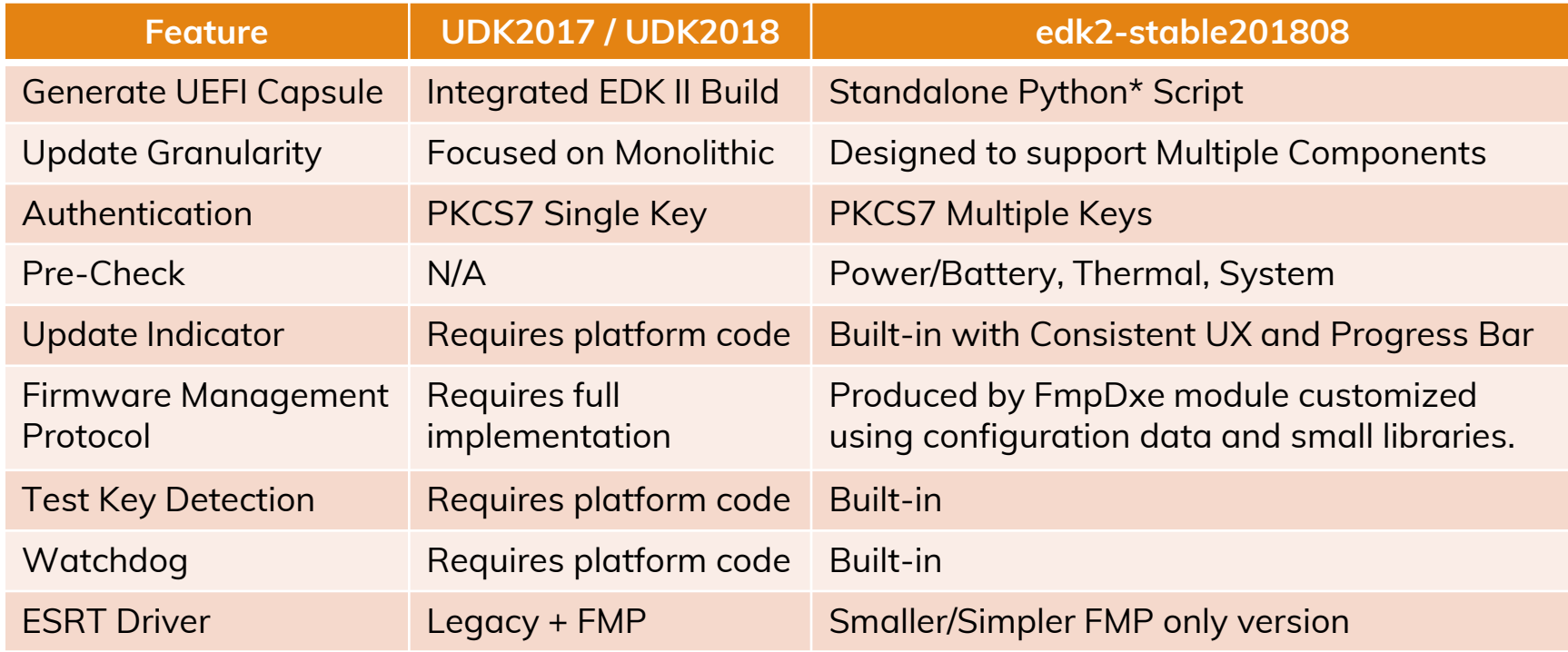

\* Other names and brands may be claimed as property of others <sup>6</sup>

#### Firmware Update Indicators **UEFI Graphics Console EFI\_GRAPHICS\_OUTPUT\_PROTOCOL UEFI Text Console EFI\_SIMPLE\_TEXT\_OUTPUT\_PROTOCOL**

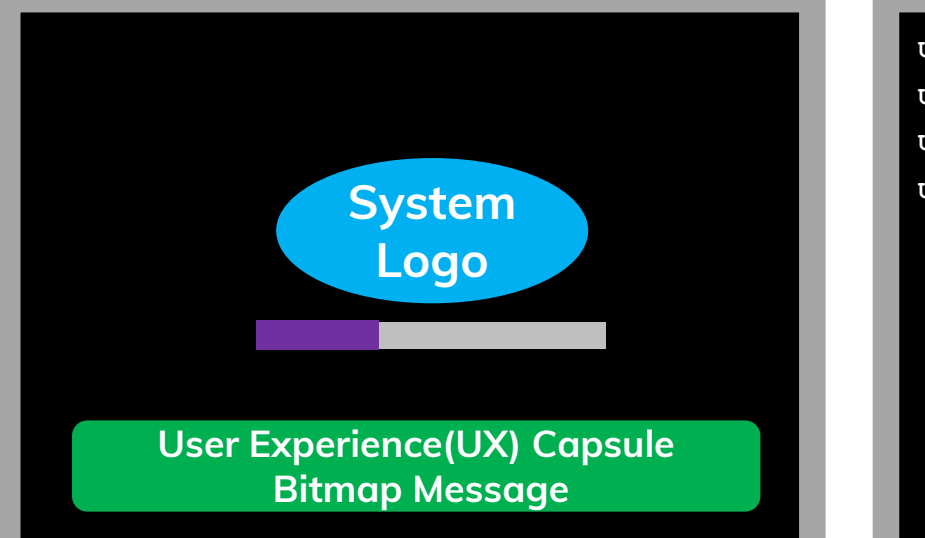

**Update Progress – 100% Update Progress – 100% Update Progress – 100% Update Progress – 32%**

Customize with a new DisplayUpdateProgressLib instance

#### FmpDxe Module Overview

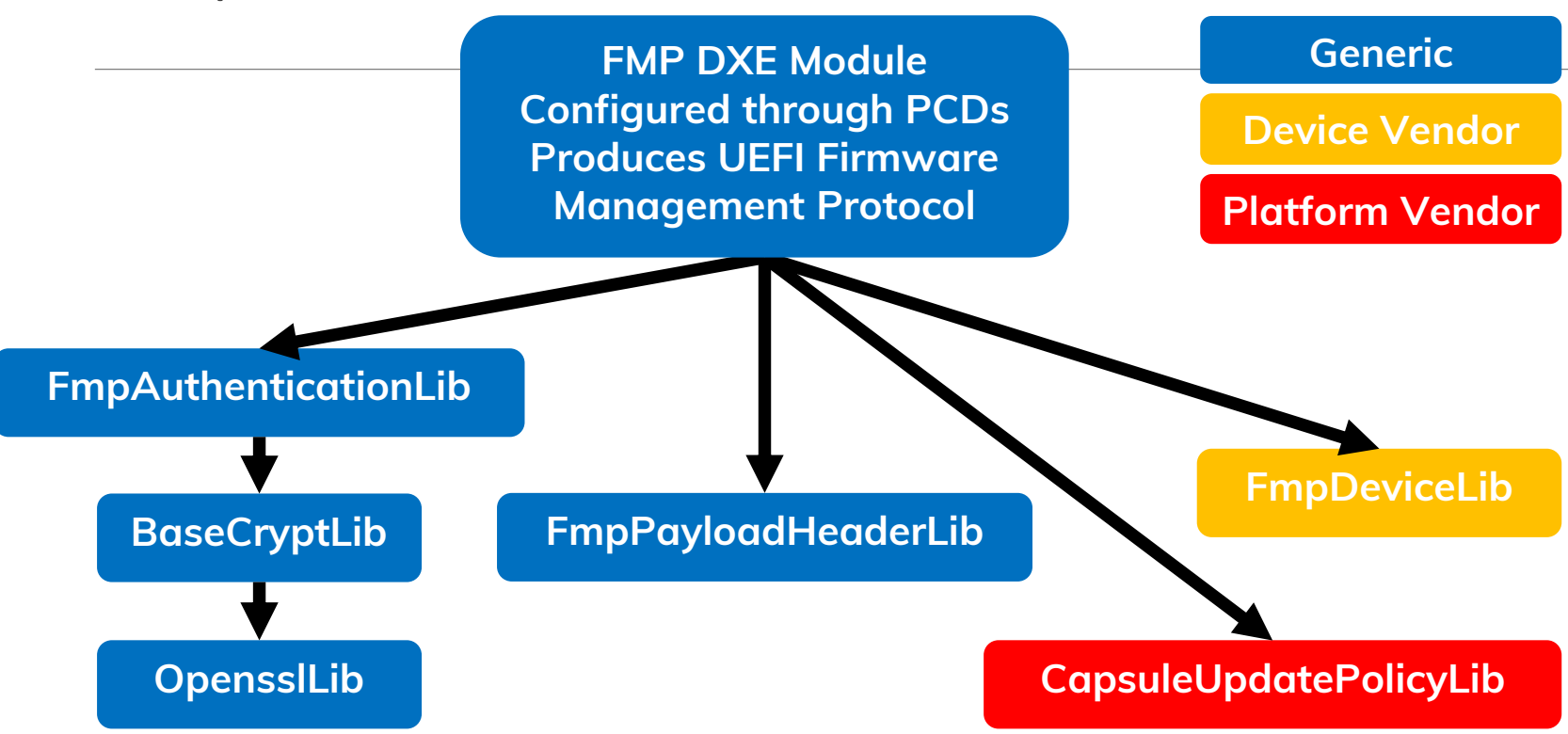

# FmpDxe Module Configuration

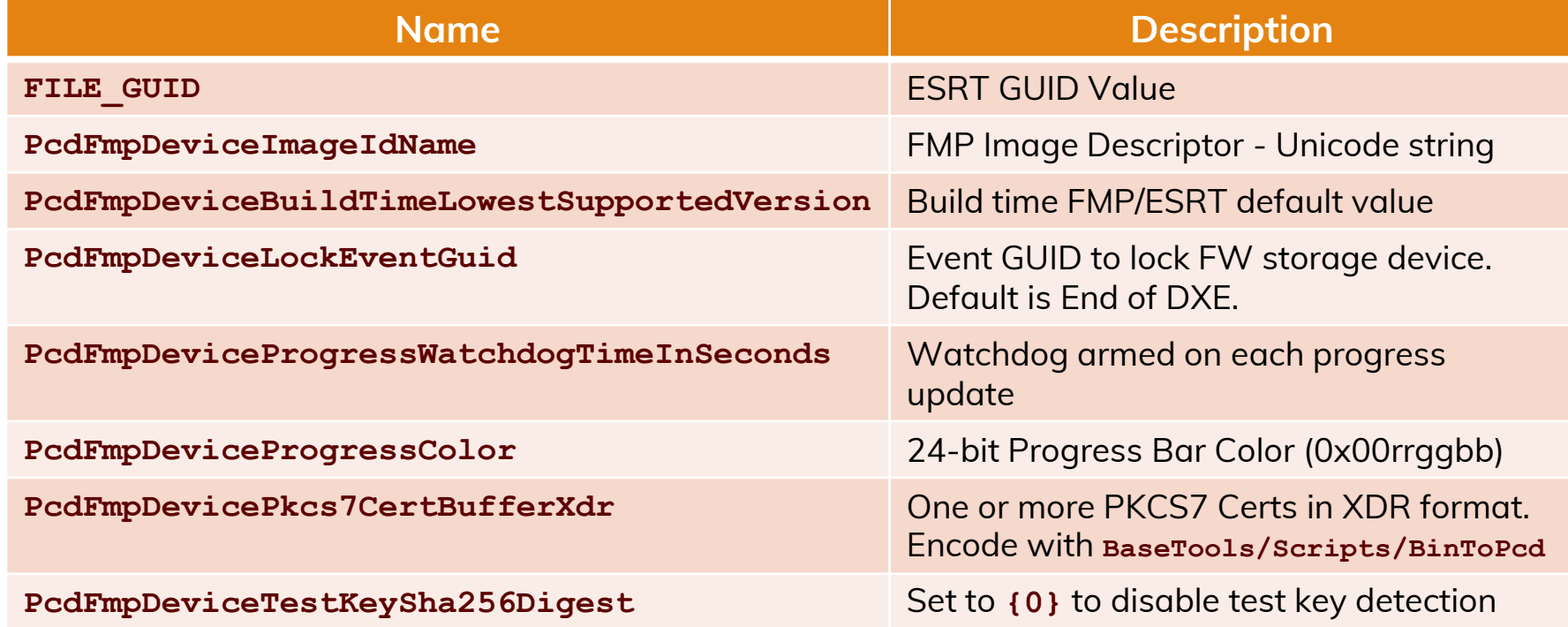

# CapsuleUpdatePolicyLib APIs Platform Specific Library

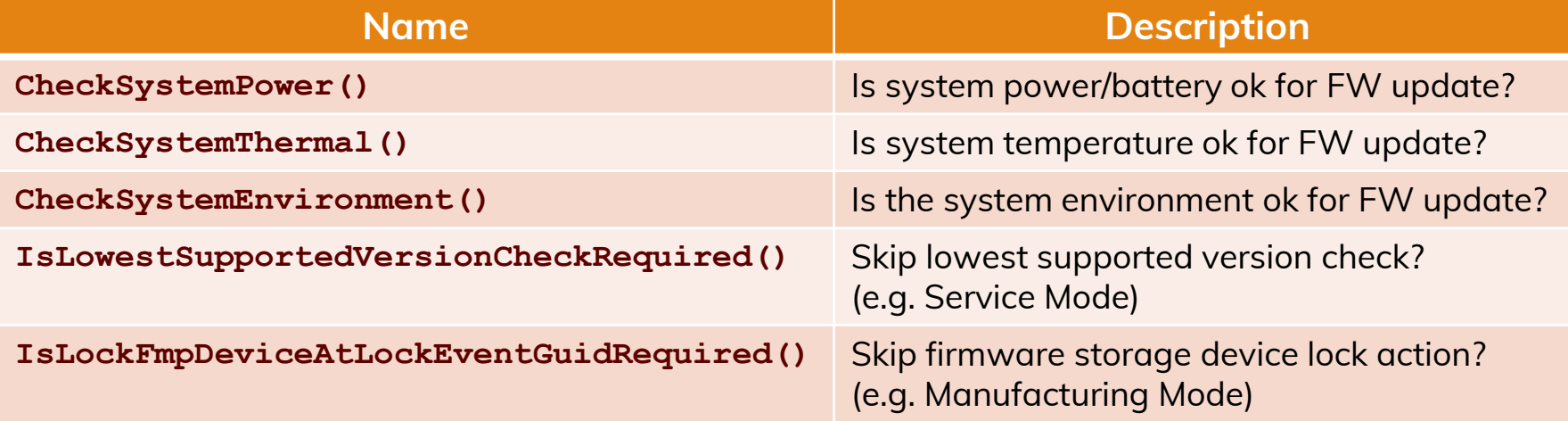

# FmpDeviceLib APIs Device Specific Library

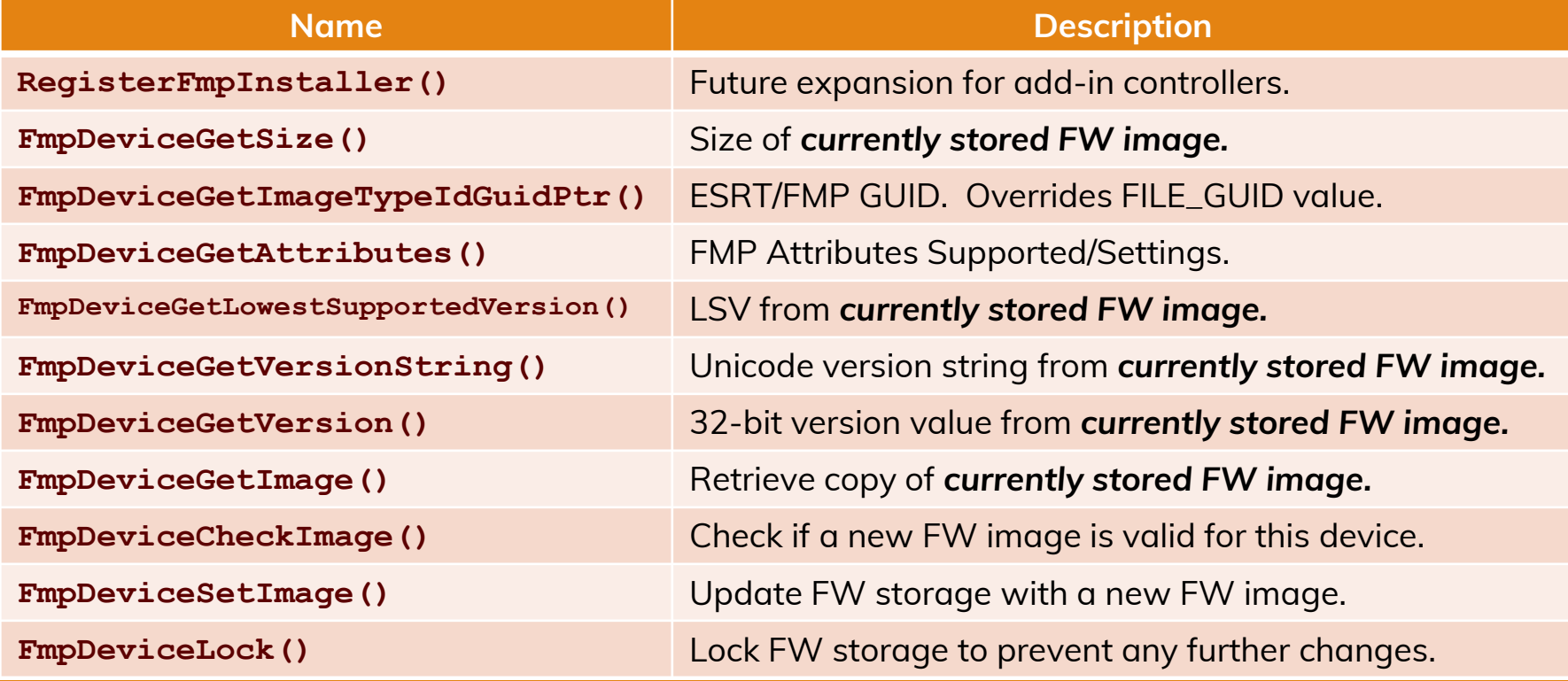

# ESRT GUIDs and Keys Multiple Components

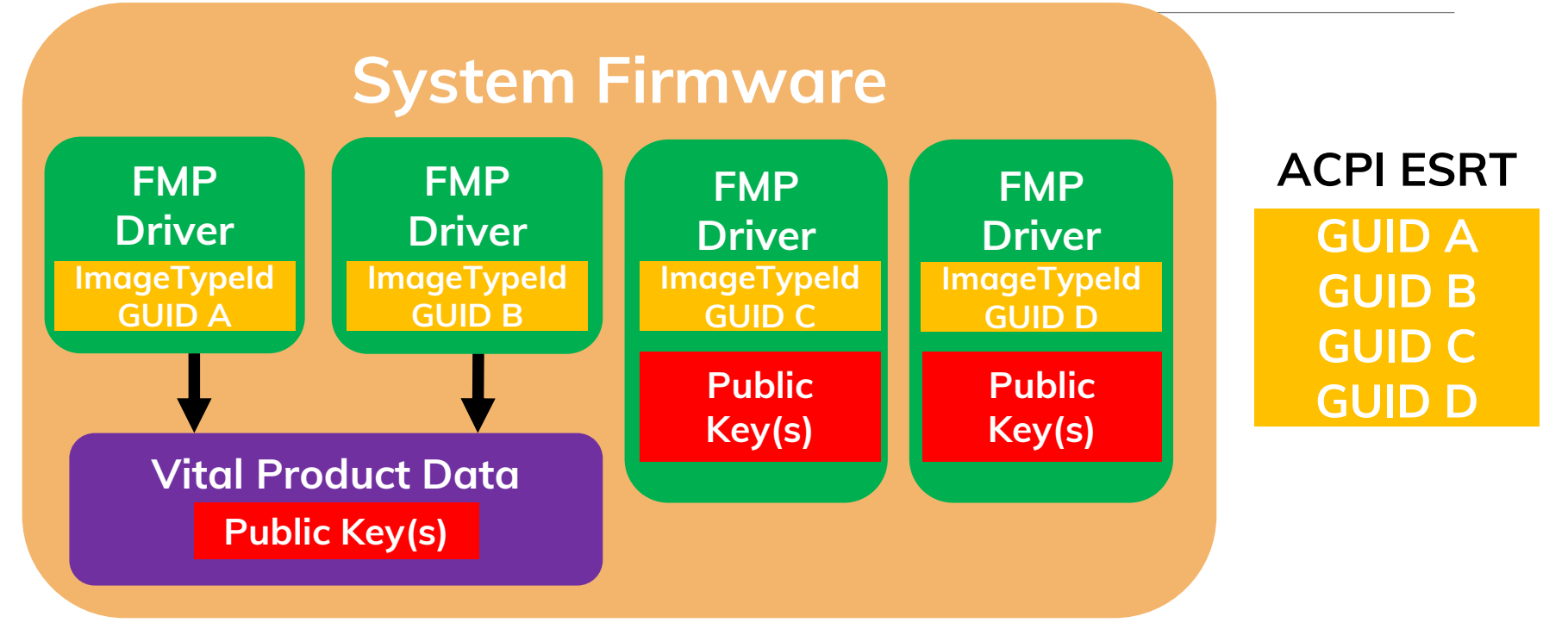

# ESRT GUIDs and Keys 3 rd Party FMP Driver

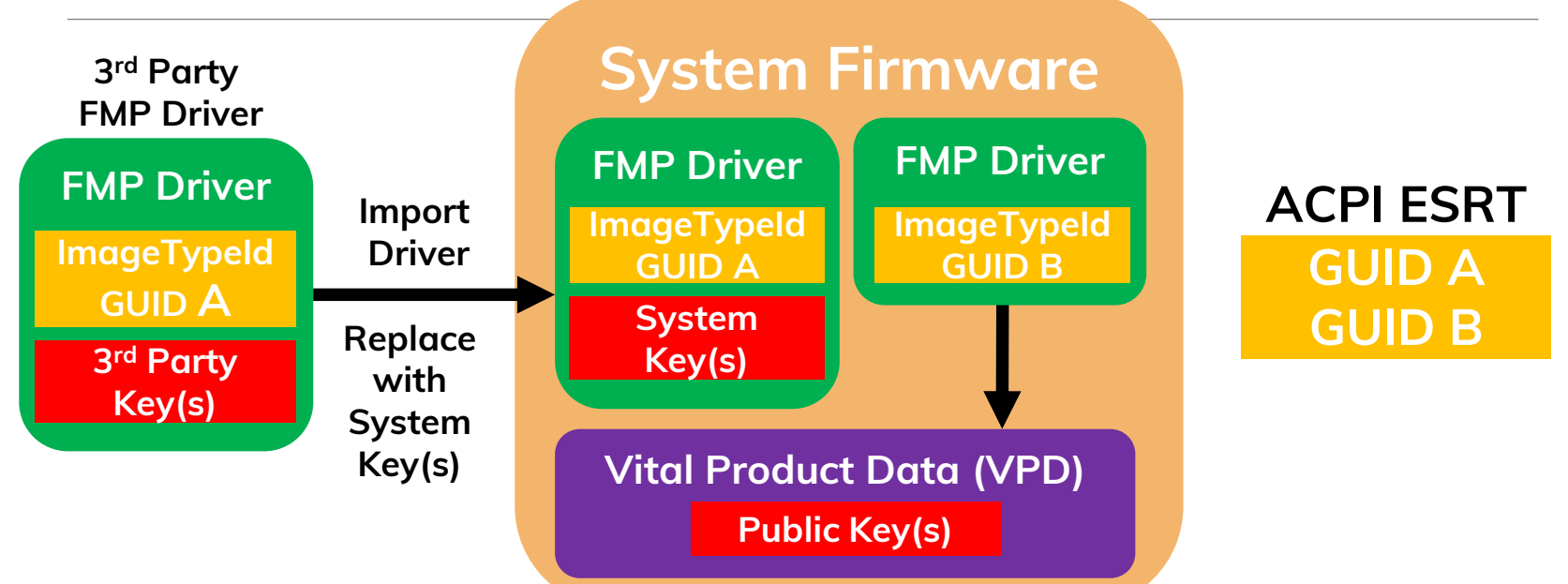

**3rd Party UEFI Capsules must be re-signed with System Key**

# ESRT GUIDs and Keys 3 rd Party FMP Driver

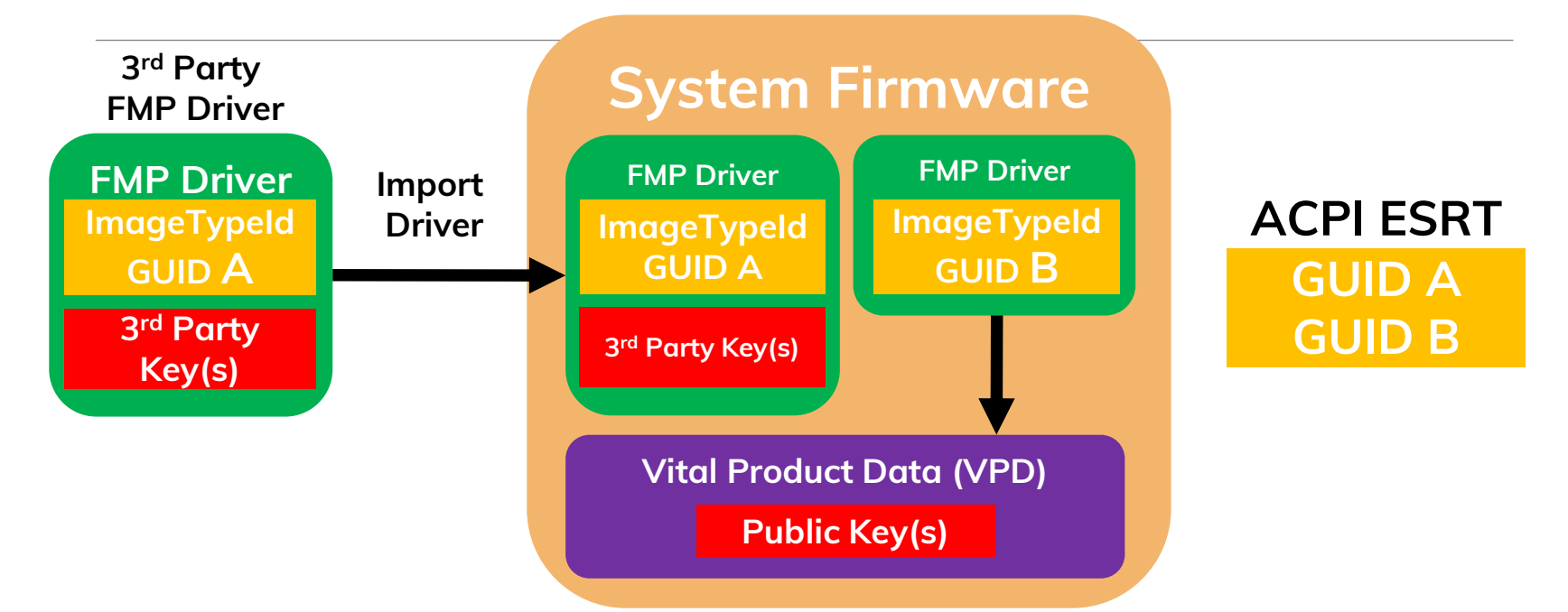

**System allows UEFI Capsules from 3rd Party to be installed**

#### Add FMP to Existing Device Driver

#### **System Firmware**

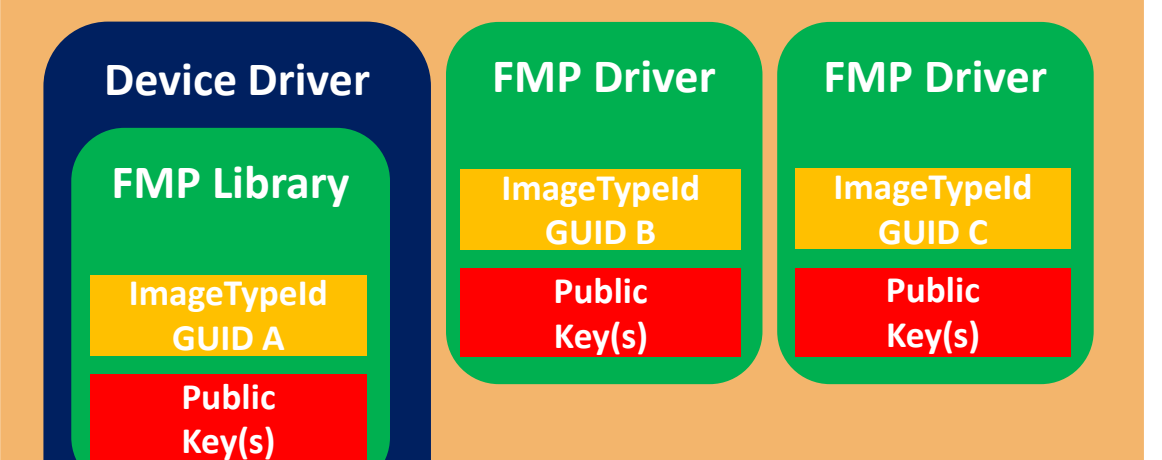

#### **GUID A GUID B GUID C ACPI ESRT**

#### Summary

EDK II supports new UEFI Capsule Features for Firmware Update

- Simplifies FMP support for system firmware and integrated devices
- Multiple authentication keys with flexible key storage options.
- System update pre-check (Power/battery, thermal, and system).
- Improved UX with progress indicators during update.
- Built-in support for test key detection & watchdog timer.
- Simplified ESRT driver using FMP instances

EDK II GenerateCapsule.py used to Generate UEFI Capsules

Publish and Distribute UEFI Capsules for Firmware Updates using Linux Vendor Firmware Services (LVFS)

## Call to Action

Add UEFI Capsule based Firmware Update to platforms

Implement UEFI Capsule based Firmware Update for devices

Take advantage of latest EDK II FmpDevicePkg features

Use Linux Vendor Firmware Service (LVFS) to publish and distribute UEFI Capsule based Firmware Updates

Provide feedback and contribute!

- TianoCore <https://www.tianocore.org/>
- LVFS <https://fwupd.org/>